# **INTERACTIVE PLACEMENT OF VIRTUAL SPLINT ONTO 3D BONE MODELS**

#### **Lukáš Jedlička**

Master Degree Programme (2), FIT BUT E-mail: xjedli11@stud.fit.vutbr.cz

Supervised by: Přemysl Kršek E-mail: krsek@fit.vutbr.cz

#### **ABSTRACT**

This paper deals with computer simulation of interactive placement of Orthopedic Plate onto broken bones. Results of this project have possible practical usage during preparations for complicated bone fractures surgeries when special Orthopedic Plates can be shaped before a surgery, not during a surgery.

## **1. ÚVOD**

U zlomenin kostí (např. takových, během nichž dojde ke změně pozice fragmentů kosti) se používají speciální fixační dlahy, které se umísťují přímo na povrch kosti. Tyto dlahy jsou ve většině případů prototypovány pro použití u přesně daných druhů zlomenin. Pokud je zlomenina netypická, nebo příliš komplikovaná, je možné použít dlahu ohybatelnou.

V současné době je možné takovouto dlahu správně vytvarovat až v průběhu operace, což je série úkonů, které operaci zbytečně prodlužují a komplikují. Pokud bychom měli nástroj, který bude schopný určit správný tvar dlahy ještě před samotným zákrokem, mohli bychom dlahu předpřipravit, a tak zkrátit a zlehčit průběh operace.

#### **2. ROZBOR**

Počítačové zpracování snímků z počítačové tomografie (např. vytváření 3D modelů) je moderním přístupem k analýze výsledků tohoto vyšetření. Vytvořené 3D počítačové modely je možné pomocí vhodné technologie (např. rapid prototyping[2]) fyzicky vyrobit, což dává lékařům zcela nové možnosti při stanovení nejvhodnějšího postupu léčby. Příkladem může být traumatologie, kdy si lékaři mohou prohlédnout zlomenou kost, aniž by museli pacienta operovat.

V rámci tohoto projektu je vyvíjena aplikace, která bude simulovat umístění fixační dlahy na zlomeninu kosti. Tato aplikace bude pracovat s 3D modely kostí získanými z počítačového tomografu a databází 3D modelů skutečných fixačních dlah a šroubů. Implementace probíhá v jazyce C++ s využitím grafické knihovny OpenSceneGraph.

V následujících částech jsou popsány nejdůležitější oblasti použitého řešení a současný stav projektu.

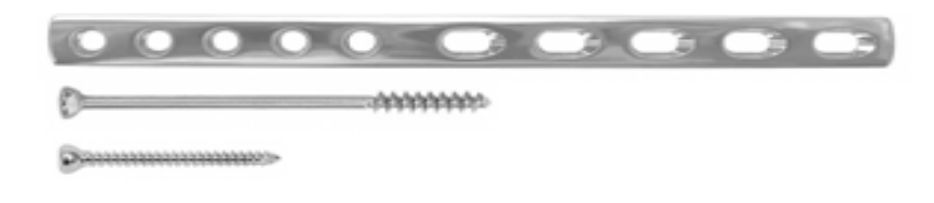

**Obrázek 1:** Ukázka skutečné ortopedické dlahy a fixačních šroubů

## **2.1. OVLÁDACÍ KŘIVKA**

Aby bylo možné virtuální dlahu na povrchu kosti přesně umísťovat, musí uživatel (např. kliknutím myší) určit na povrchu modelu kosti body (tzv. řídicí body křivky), na které by měla být dlaha umístěna. Těmito body se následně proloží hladká křivka, která se vypočte metodou subdivision[1]. Poté, co je vypočten tvar křivky, je tato promítnuta na povrch modelu kosti a tím je zajištěno přesné kopírování jeho povrchu.

V případě lokálních nepřesností, zapříčiněných např. příliš velkým zakřivením kosti, je možné upravovat polohu řídicích bodů také ve směru kolmém na povrch kosti, a tak dosáhnout lepších výsledků.

### **2.2. VIRTUÁLNÍ DLAHA**

Virtuální dlahu je možné vytvořit pouze na řídicí křivce. Posunem virtuální dlahy po křivce a změnou polohy řídicích bodů křivky na povrchu modelu kosti je možné dlahu přesně umístit.

Virtuální dlaha je tvořena třemi částmi:

- Kostra virtuální dlahy (non-rigid kloubová soustava) je definována v textovém souboru a určuje místa, ve kterých se může virtuální dlaha ohýbat.
- 3D model fixační dlahy vytvořený v některém dostupném 3D modelovacím nástroji, jako např. 3D Studio MAX, Blender, apod. Struktura modelu musí mít definovanou strukturu, aby jej bylo možné spojit s ohybatelnou kostrou.
- Mapovací soubor 3D modelu na kostru, který je možné generovat automaticky.

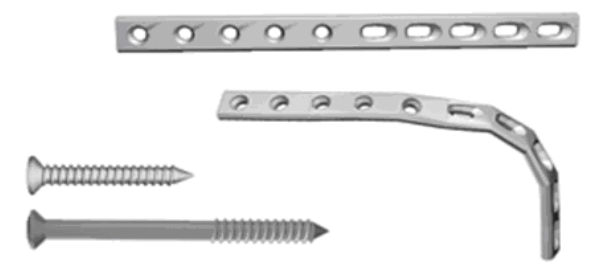

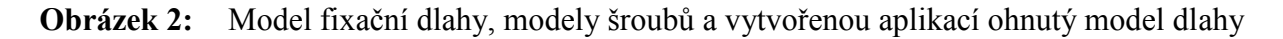

#### **2.3. MOŽNOSTI APLIKACE**

Vytvořený program je schopen načítat 3D polygonální modely v různých formátech, zejména pak ve formátu .stl, který se používá pro práci s 3D modely získaných z vyšetření počítačovým tomografem, a který je nepsaným standardem pro rapid prototyping[2].

Model virtuální dlahy je načítán ve formátu .obj a pokud je doplněn o konfigurační soubor, je možné jej použít pro simulaci umístění na 3D model kosti.

Upravený model virtuální dlahy může být uložen ve formátu .obj, nebo .stl. Výstup ve formátu .stl umožňuje snadné vyrobení fyzického modelu zohýbané dlahy, který může sloužit jako předloha pro vytvarování skutečné dlahy.

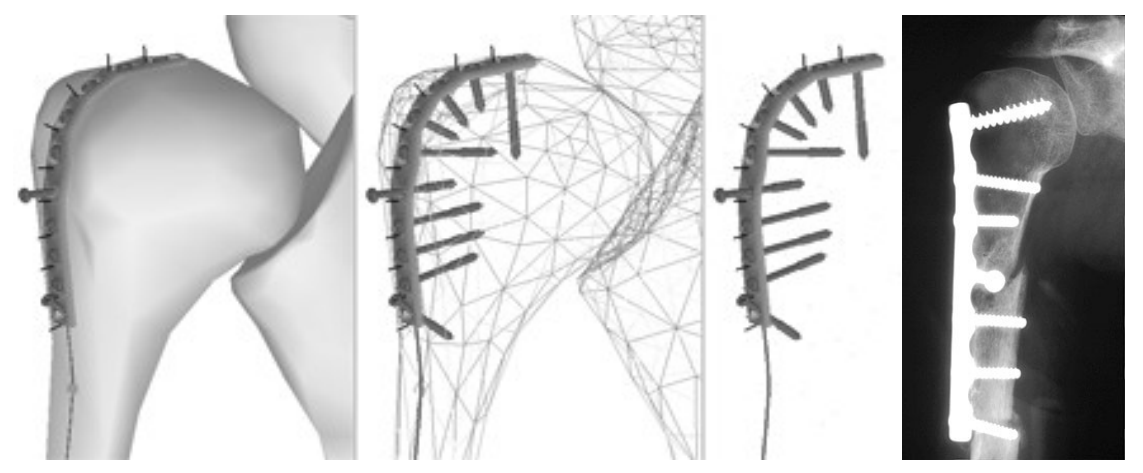

**Obrázek 3:** Umístění virtuální dlahy na ramenním kloubu, reálný RTG snímek

## **3. ZÁVĚR**

V rámci tohoto projektu byla vytvořena první funkční verze sytému pro umísťování virtuální dlahy na 3D modely kostí. Byl propracován systém určování polohy virtuální dlahy na povrchu 3D modelu kosti založený na kontrolních bodech a ovládací křivce. Pomocí tohoto sytému virtuální dlaha přesně kopíruje povrch kosti a je možné ji přesně umístit.

V dalších krocích v rámci tohoto projektu je třeba revidovat stávající kód a provést výkonnostní optimalizace. Také bude vhodné dále vylepšit a zpřesnit model virtuální dlahy tak, aby byly odstraněny ostré přechody mezi jednotlivými kostmi kloubové soustavy, které jsou vidět na obrázku 2. Posledním úkolem bude vytvoření intuitivního grafického uživatelského rozhranní.

## **LITERATURA**

- [1] Jarek Rossignac: Education-Driven Research in CAD(abstract), College of Computing, IRIS Cluster, and GVU Center. Georgia Tech, Atlanta, USA, ONLINE, ht[tp://www.gvu.gatech.edu/˜jarek/](http://www.gvu.gatech.edu/?jarek/)
- [2] Wikipedia, ONLINE, [http://en.wikipedia.org/wiki/Rapid\\_prototyping](http://en.wikipedia.org/wiki/Rapid_prototyping)
- [3] Obrázek 1 Dlahy, katalog traumatologie 2007B, ONLINE, [www.medin.cz](http://www.medin.cz/)
- [4] Obrázek 3 vpravo Univerity of Washington School Of Medicine, ONLINE, <http://www.rad.washington.edu/mskbook/orthopedichardware.html>